## Vectorworks 2009 System Reqirements

The following are real-world system recommendations for running Vectorworks 2009. In some demanding cases, we would suggest a more capable machine than is described by these recommendations. Likewise, there are some less demanding situations where Vectorworks will perform well on older hardware. The Vectorworks user experience is always improved by faster processors and additional RAM.

#### Macintosh

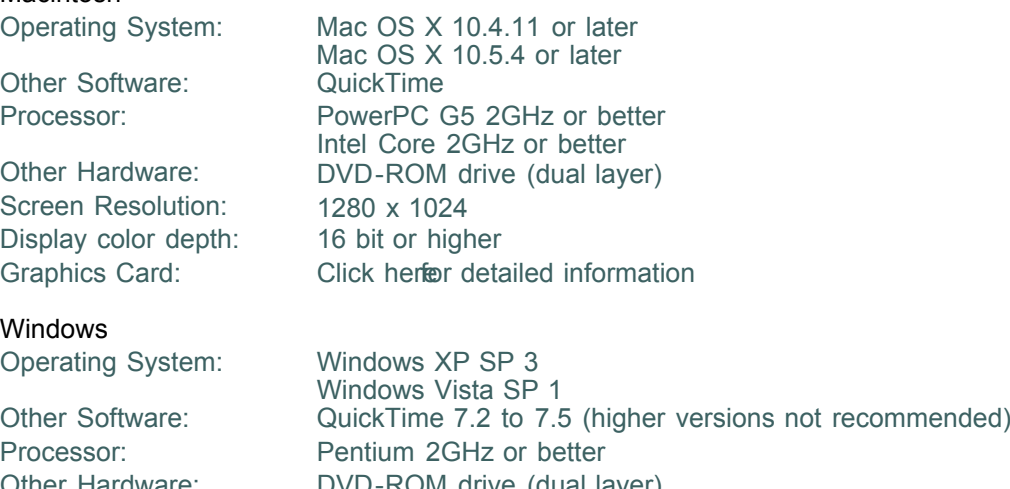

Screen Resolution: 1280 x 1024 Display color depth: 16 bit or higher

# Other Hardware: DVD-ROM drive (dual layer) Graphics Card: Click herter detailed information

#### RAM and Drive Space

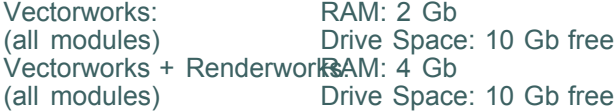

### Additional Details

Strict Minimums The absolute software version requirements in order for Vectorworks to launch are often but not always more relaxed than these recommendations. Vectorworks 2009 requires the following as an absolute minimum:

#### Windows:

- Windows XP or Vista or later
- QuickTime 7.2
- All attached video monitors set to 16 bits per pixel or higher

### Macintosh:

- Mac OS X 10.4.0 or later
- QuickTime 7.0
- All attached video monitors set to 16 bits per pixel or higher

• QuickTime 7.0<br>• All attached video monitors set to 16 bits per pixel or higher<br>Vectorworks does not currently have strict runtime checks of other aspects of the machine configuration such as the processor architecture.

Remote and Virtual **Machines** We do not consider remote login environments such as Remote Desktop, Terminal We do not consider remote login environments such as Remote Desktop, Terminal<br>Services and VNC or virtual machine environments such as Parallels and VMware to be appropriate for regular work, so Vectorworks performance in these situations is not of primary concern to us. They may be appropriate for administrative testing or utility purposes, and Vectorworks is fully functional in these environments. You should not expect high performance - especially with interactive screen feedback.

> We do support Vectorworks running under Bootcamp on Intel Macs. As long as you have appropriate and current drivers for the hardware on your machine, you can expect fast and reliable Vectorworks behavior.

Maintenance Releases Unless there is a known problem with a maintenance release of the operating system, we recommend the latest maintenance release at the time we ship a new release of Vectorworks as a minimum because that is what we test with. If you have problems with an earlier maintenance release, we will often ask you to update as an initial troubleshooting step.

> On Windows, we recommend against updating QuickTime primarily because most Windows users are not aware that Vectorworks depends on QuickTime and can possibly change behavior when QuickTime is updated. We have never had problems, however, which were traced back to bugs in newer releases of QuickTime, so updating QuickTime on Windows is not a risky choice.

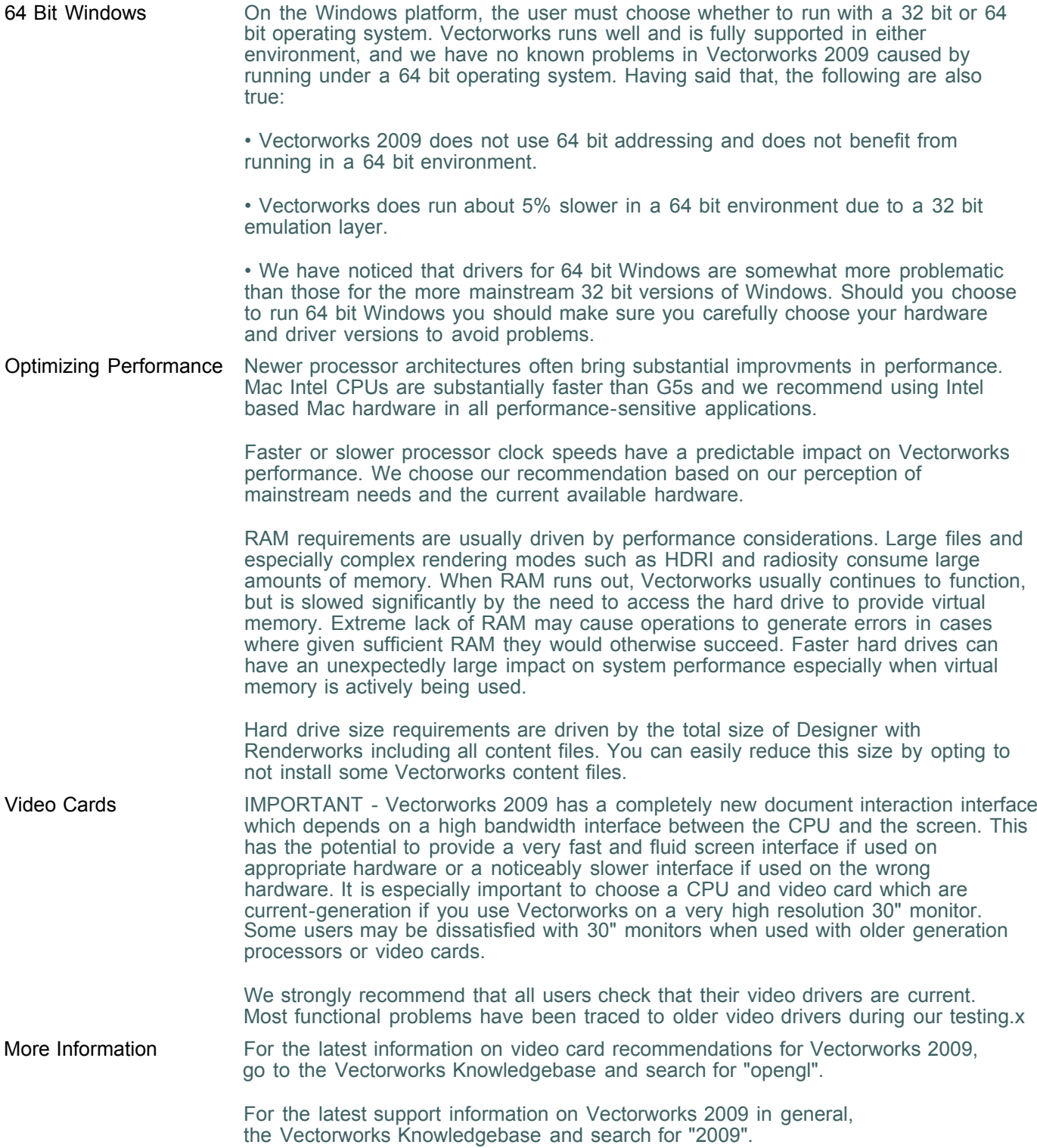